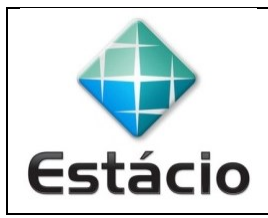

## **PROFESSOR**: Daniel Caetano **DISCIPLINA**: ARA0066 – Paradigmas de Programação

## **INSTRUÇÕES**

a) A atividade é **individual**!

b) Crie os programas da atividade e elabore o relatório solicitado

c) Os códigos desenvolvidos devem ser incluídos no relatório.

d) Não se esqueça de incluir seu nome e RA no topo da página do relatório!

e) Grave o relatório no formato **PDF** e entregue-o pelo **TEAMS** (menu "Trabalhos") até **01/06/2022**.

f) O trabalho, entregue até a data, vale 2,5 na AV2. Cada dia de atraso ocasionará um desconto de 0,5 nessa nota.

## **ATIVIDADE AVALIATIVA E – AULA 11 (2,5 NA AV2)**

**1)** Faça função que calcule a área do trapézio, dados:

- a) Base maior
- b) Base menor
- c) Altura

Lembrando que a área pode ser calculada por:  $area =$  $(bmaior + bmenor)$ . altura 2

O programa principal deve pedir os valores e usar a função para calcular a área.

**2)** Faça um programa em Python com uma função chamada somaImposto. A função possui dois parâmetros formais:

- a) taxaImposto, que é a quantia de imposto sobre vendas expressa em porcentagem; e
- b) custo, que é o custo de um item antes do imposto. A função "altera" o valor de custo para incluir o imposto sobre vendas.

O programa principal deve pedir os dados e usar a função para calcular preço do produto.

**3)** Faça um programa que converta da notação de 24 horas para a notação de 12 horas. Por exemplo, o programa deve converter 14:25 em 2:25 P.M.

- a) A entrada é dada em dois inteiros.
- b) Deve haver pelo menos duas funções: uma para a conversão e uma para a saída.
- c) Registre a informação A.M./P.M. como um valor "A" para A.M. e "P" para P.M. Assim, a função para efetuar as conversões terá um parâmetro formal para registrar se é A.M. ou P.M.
- d) Inclua um loop que permita que o usuário repita esse cálculo para novos valores de entrada todas as vezes que desejar, digitando um valor negativo para a hora quando quiser encerrar.